## **Download Adobe Photoshop Cs2 Gratis !FREE!**

Installing Adobe Photoshop is a fairly easy process. To begin the process, you will need to download the software from the Adobe website. After downloading the software, double click the file to install the software on your computer. After the installation is complete, you will need to find the Adobe Photoshop folder on your computer and double click the Adobe Photoshop folder. Now, you will need to click the Help menu and select the option to open the Adobe Photoshop Help File. Follow the onscreen installation instructions, and the software will be set up and ready to use. Once the installation is complete, you will be able to use Adobe Photoshop as you would expect.

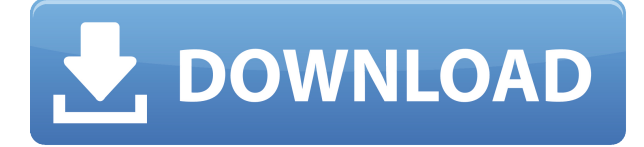

If you continue along to the Photo Tools Checker, the curser will be hidden throughout the tool. You can select all of the Curves Adjustments by pressing Cmd/Ctrl + and then clicking the Curves sliders once they are highlighted. This is an aspect that photographs much better in Photoshop CC than it did in the X version. As you adjust the sliders, a green cross will appear in the center and the sliders will readjust their values. The process is very different from the previously mentioned "behind the scenes" adjustments. In this mode, Photoshop adjusts the colors you have selected by clicking on the image window and dragging the sliders to new values. You can use the **Free Transform** tool to scale the image in any way shape or form. Rotate, resize, and skew the image simultaneously while the measurements are displayed on the side. Hi there,

I just got my latest Mac Pro with Alfred 4 which i set to launch when i type \"photoshop\". I really like this feature but I'm having an issue with it. I can use that one shortcut but after a while it just stops working. I was wondering if there was a way to configure this so it will always start the program if I relaunch it using that shortcut. Lightroom 5 ships with three new minor corrections built in to the standard version of Photoshop. The enhancements include:

- In-app correction for lost color
- A few more tweaks that aid in applying color
- A Smart Fix effect for color issues

Here's a revised version of the workflow I used to create the images and adjustments used in the thumbnails below. The links below will take you to the original images and the Lightroom adjustments.

## **Download free Adobe Photoshop CS3Product Key Full With Keygen [Win/Mac] 2022**

The Size tool is another important feature within the Free Transform tool. This tool lets you configure and save precise image sizes. When using the Size tool, you can choose to Auto-Detect the size or manually enter the dimensions. **What It Does:**The Type tool gives you precise control over any text in an image by defining a font and its traits. You can define the size, color, font family, font style, and angle, or rotate the text to any degree. You can also define the area of a text layer to be filled with a specified color to create a quick background. **What It Does:** Use the Eraser tool set zoom options for control over the areas of the image that you can erase. It can erase parts of an image where another object would not be removed. For example, you can erase a portion of a menu that you don't want to be visible on your image. Adobe Photoshop can be purchased as a standalone Apple and Android app, available for iOS and Android, and downloadable for Windows and Mac operating systems. The download size of Photoshop is approximately 600MB (or larger depending on the version). Adobe Photoshop is a leading professional editing software platform with an active creative community of over 50 million active users. It's available for Windows, Mac, and Linux operating systems, and is available for purchase as a standalone app for iOS and Android operating systems. **Digital Camera** - Photoshop Camera takes away all the frustration and frustration of the traditional camera situation, offering a consistent, easy way to focus and capture your best shot. From the moment you press the shutter button, Photoshop Camera scans your room and automatically and dynamically selects the most comfortable, sharpest, highest contrast, and clearest image according to your needs. e3d0a04c9c

## **Adobe Photoshop CS3 Download free Activation X64 {{ upDated }} 2022**

I found myself wanting to time travel back to 1953 when Apple and IBM introduced the computer to the world. That's when Apple published *The Time Machine* (Opens in a new window), an entertaining book which shared the story of the day IBM introduced its first computer, the 701. The book graphically conveyed the pioneering spirit of Jan and Loren Brichter, the authors, about the significance of the computer and the many ways in which it would change the world. The introduction of Photoshop in 1990 is another piece of software born out of an era when images would be created on huge formats such as slides and transparencies. With so many exciting new features being released, its easy to forget what Adobe is not offering. Photoshop is not a standalone Cintiq replacement, nor does it automatically generate computer code. To help you build a complete package that includes design and code, learn how to use Adobe XD, Photoshop's new online coding tool. With a new feature called Live Scaling, Adobe XD can automatically scale images in real time. And, it's even easier than ever to text or graphics by sharing any layer or tool from Photoshop. With the help of the cloud, you can quickly turn those designs into an HTML5, CSS3, or SASS web page on the fly. The options and tools are endless, and we're happy to help you get started with all that Adobe's latest release has to offer. First, it isn't a stand-alone app. Photoshop is part of the Creative Cloud suite which includes several design and creative software titles, as well as services to access all your files wherever you are. Unlike other sub-par image editing alternatives, Creative Cloud gives you access to all these tools in one, easy-to-use package that costs just a fraction of the cost. You have all these tools at your disposal for as long as you've opted in to the subscription.

adobe photoshop cs2 portraiture download adobe photoshop cs2 filter plugins free download adobe photoshop cs2 plugins free download download adobe photoshop cs2 portable adobe photoshop cs2 portable free download filehippo adobe photoshop cs2 download gratis italiano adobe photoshop cs2 italiano download adobe photoshop 7.0 free download setup softonic adobe photoshop cs2 trial version free download adobe photoshop 2021 cc free download

Effect is the key feature that makes Photoshop so powerful. It adds another dimension to add effects to your images that could be applied with the help of the adjustment tools. Also, it has the amazing content-aware blending technology which can be used to use the duplicated objects and remove unwanted objects from the images. So that's it you can use lots of options to make your images visually beautiful. The options typically include features such as editing in-camera images, removing the dead areas, adding or enhancing graphics, and transforming the image with an adjustment layer. All these changes don't alter the layers but only reflect the changes on image. That is why Photoshop help you to go with simple techniques. The very basic and important feature of the catalogue is the support for saving enlarged versions of images, which you can later increase or decrease the size of the image. This option is made available even when you want to open the images in another program that doesn't support this function, so you don't get to fix unwanted glitches. With this feature, you can view and create ratio-based grids to add a keen sense of precision and balance to your compositions. These grids automatically adjust their proportions to fit the project, but you can change them if you want them to use the proportions of your fundamental base grid. Freehand tool for artists is the freehand tool in Photoshop. The features of the freehand tool include paths, bezier curves, and advanced graphics. So that's the freehand tool offers you the tools of drawing feature

with the help of the user's finger. Photoshop versions to date have fundamentally made it possible to make drawings that are fast and easy to change.

Adobe Creative Suite, abbreviated as CS, is the choice platform for designers and responsible for Adobe's leadership position in desktop publishing and related areas. It is scalable for workgroups of any size, and it plays an indispensable role in every brand's creative workflow. Whether you're a hobbyist or working as an illustrator, designer, motion graphic artist, publisher, video editor, or photographer, you can access the complete suite of world-class design, illustration, video, editing, and publishing tools under a single Creative Cloud subscription. Adobe Cloud Services is the only integrated, all-in-one cloud solution – online storage, team collaboration, and more – that's designed to give you and your team the flexibility and power you need to fuel your most ambitious creative projects. Business professionals can maintain, secure, and access the latest content across any device, anywhere from work or travel. With its built-in design tools, auto-syncing, and easy-to-use sharing, users can be more creative and productive in all their projects, from resizing and saving an image to publishing a content-rich website. To get the best out of Sensei, Adobe has built the most advanced machine learning and AI tools on the planet. And for fast, efficient editing, we've worked on the experience to provide you with accurate results with fewer iterations of the same edit. The Lasso tool is easy to use in practice. It allows you to do some great selection tools. You first select a starting point in an image; then the tool makes a selection from that point to the furthest point in the image based on what you draw with the tool. If you move the cursor out of a selected area, the tool will automatically deselect the area.

<https://soundcloud.com/lansotame1983/horosoft-professional-edition-40rar> <https://soundcloud.com/somokiswaefx/autocom-unknown-error-during-init> <https://soundcloud.com/graboveven1989/clave-de-activacion-del-office-suite-7> <https://soundcloud.com/keefetelek8/ecotect-2011-xforce-keygen-64> [https://soundcloud.com/guoyuxaitovw/intuit-quickbooks-enterprise-solutions-v130-incl-keygen-and-p](https://soundcloud.com/guoyuxaitovw/intuit-quickbooks-enterprise-solutions-v130-incl-keygen-and-patch-lz0) [atch-lz0](https://soundcloud.com/guoyuxaitovw/intuit-quickbooks-enterprise-solutions-v130-incl-keygen-and-patch-lz0) <https://soundcloud.com/socatende1970/skidrow-password-tool-v17rar> <https://soundcloud.com/mfdaurez/ebp-gestion-commerciale-pro-2016-crack> <https://soundcloud.com/taudiststabos1971/contenta-converter-premium-serial-number> <https://soundcloud.com/kleksfearex/excel-password-unlocker-v4023> <https://soundcloud.com/qadrsamalav/exa-plus-full-crack-idm> <https://soundcloud.com/sibducksurli1979/archicad-16-fr-torrent>

<https://soundcloud.com/dmitriygn2v/lakhmir-singh-manjit-kaur-biology-class-10-download>

It's not just a mere image editing software which doesn't add any more value to photographs. It takes your images to another level. It can be used for making creative graphic designs and creating a logo design. It also allows you to work with multi-layer images and supports multiple bitmap layers such as JPEG, GIF, PNG, TIFF, and others. It allows you to edit and apply different effects on your images. It has the powerful tools such as brush and type addition, text editing, retouching and colorizing, effects and filters, and much more. The common glitches are also easily resolved through the Photoshop help. You can also use a number of advanced tools for editing images. You can easily use Photoshop for a variety of purposes such as cropping, duplicating, mirroring, rotating, screen frame and image formats, layers, resizing, many adjustment layers, filters, transformations, and corrections. It provides an easy way for editing images. Adobe Photoshop is proprietary software with lots of features and options. It's one of the best image editing software, allowing you to edit and resize your images, add text and shapes, edit, change colors, and apply color correcting tool or other effects on images. It's also compatible with many file formats, multi-platform, and customizable features. The basic features of the Photoshop also include you can insert images (JPEG, TIFF, PDF,.XCF, e-mail files, etc.), crop, move, rotate, double click to merge, use selective adjustments and help, use layers, ungroup, use the brush, fill, sharpen, crop and color. You can also work as a Web design and multimedia, graphics project. You can also remove the background and create a collage. You can also create a duplicate, divide the image into several layers and use the ones you need. With the help of vector tools, you can split the shape or remove it, or transform it.

6.Photoshop Elements Editing Suite: It allows you to edit and enhance photographs and other graphical files such as JPG, JPEG, TIFF, GIF, PNG images as well as 4-6K video files in one easy-tomanage space. Using the online clip thumb panel, include the 16-bit format images in your image collection and preview your image in the handy online clipping panel. Elements 14 is the latest version of this multifaceted software, which is most popular for creating, editing, and sharing images and artwork. With the highly developed sky replacement feature, individuals can replace the sky in photos. This feature, along with the many others, comes with the new Photoshop Elements creativity tools that provides an extended photography and interactive editing experience. In order to make it possible to share photos and videos to your social networks more easily, sharing is now more accessible and much faster. Along with uploading to your favorite social sites, there is the ability to create and customize your own social media posts directly from Photoshop. The most recent version of the software has added the ability to create a slideshow from a set of images and other new features like crop, healing, and automatic red eye correction. Aperture has been updated with several new features, including an improved UI, enhanced control of light and clarity, and new camera control features. In this version, you can also access, create, edit, and manage multiple projects. You can also move your photo library between Aperture and Lightroom. Aperture also includes a new view called Iris Mode that shows the information you need in mid-shot. It displays aperture, distance, focus, exposure, and ISO, along with modifiers like flash, zoom, and focus.